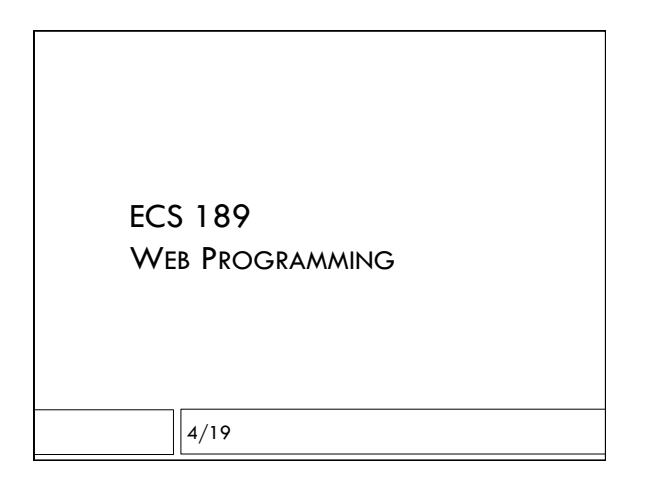

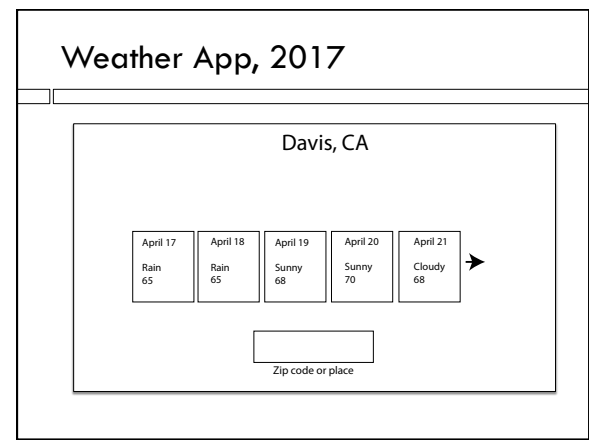

#### Moving an element

- □ CSS "position" properties allow you to change where flexbox decided to put items.
- $\Box$  Use as last resort for static designs
- $\Box$  Very handy for allowing Javascript to move stuff!
- $\Box$  I was going to use
- position: absolute;
- $\Box$  Which lets you specify the position of an element within its parent's box. But there is an easier way!

### CSS position property

position: relative;

- $\Box$  First, lets flexbox determine position of element; then, we specify offsets (left, right, top, bottom) from that position.
- $\Box$  And, we can specify the offsets using Javascript!

#### Now we need to change it

! For a change, "left" in CSS corresponds to "left" in Javascript!

 $left = left + 10;$ 

- steppy.style.left =  $left+$ "px";
- □ Marches off the right side woops!
- $\Box$  To make it disappear as it hits the edge of the box, set the parent container (#range) to have: overflow: hidden;

## Stop before the end

 $\Box$  Get the width of the parent box so we know when we're getting ready to hit the end. var container = steppy.parentElement;

- var width = container.clientWidth;
- $\Box$  Test to see if near far right before moving.

$$
if (left < width-225) \{ \nleft[ 1 + 10; \nright] \nright]
$$

$$
lett = lett
$$

}

#### Special characters

 $\Box$  Use unicode encoding for characters that don't appear on the keyboard, eg:

 $<$ p> 63 °  $<$ /p>

…to get 63 degrees. Some people used

 $&\#x1F50D$ ; for the search magnifying glass in the last assignment, but it is not supported in all fonts.

### Organize code using objects

- $\Box$  We want to organize collections of data and functions that act on that data.
- ! Organizing data is one way of forcing ourselves to keep our code organized, which is part of the eternal battle against bugs.
- $\Box$  Since objects can contain methods (functions), we can also use objects to organize the functions as well.
- $\Box$  In object-oriented programming, almost all the code is inside objects.

## A forecast object

```
var forecast = {
     "id": 1, 
      "description": "sunny", 
      "temp": 66
```
#### };

 $\Box$  We're defining the object by giving a literal – a text representation of its contents – and putting those contents into a variable.

## Literal

- $\Box$  A **literal** in a computer language is the string used for writing down a fixed value. ! "2" is a number literal
	- ! "true" is a Boolean literal
	- ! ' "cow" ' is a string literal
	- {"cow":2} is an object literal

## A question object

```
var forecast = {
      "id": 1, 
      "description": "sunny", 
      "temp": 66
```
};

 $\Box$  We access the properties as usual, with the dot, eg. forecast.id  $== 1$ ; /\* this will be true \*/

# A question object

```
var forecast = {
```
"id": 1,

 "description": "sunny", "temp": 66

};

 $\Box$  We can also access the properties with brackets forecast[id]  $== 1;$  /\* this will be true  $*/$ 

## What are objects "really"?

- □ A Javascript object is ...
- $\Box$  a Python dictionary!
- $\Box$  In C, you'd use a hashtable (or some other Dictionary data structure that lets you look up data using a string).
- $\Box$  How is this different from a struct?

## What are objects "really"?

- □ A Javascript object is ...
- $\Box$  a Python dictionary!
- $\Box$  In C, you'd use a hashtable (or some other Dictionary data structure that lets you look up data using a string).
- $\Box$  How is this different from a struct? ! A struct has a fixed set of properties, stored in an array.
- ! You can put in and take out properties of a Javascript object on the fly

## For example… var forecast  $=$  { "id": 1, "description": "sunny", "temp": 66 }; forecast.low  $= 58$ ;  $\Box$  <br>We give the forecast a property "low", and put the number 58 into it.

 $\Box$  We can now access "low" just like any other property.

#### Better way to organize it

```
var forecast = {
      "id": 1, 
       "description": "sunny", 
       "temp": { 
        "high": 66, 
        "low": 58 
      } 
};
```
 $\Box$  An object one of whose properties is an object

# Using a hierarchy of objects

forecast.temp.low  $== 58;$ 

- $/*$  this would be true  $*/$
- $\Box$  Javascript arrays can also be defined by giving a literal.

var arr =  $[1,2,3]$ ; /\* array containing 1,2 and 3 \*/

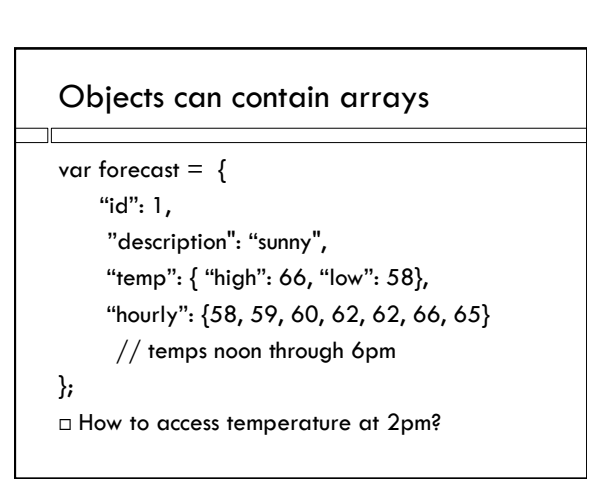

#### Objects can contain arrays

var forecast  $=$  { "id": 1, "description": "sunny", "temp": { "high": 66, "low": 58}, "hourly": {58, 59, 60, 62, 62, 66, 65} // temps noon through 6pm

};

forecast.hourly $[2] == 60;$  //true!

#### JSON = Object literals

- $\Box$  Data is transmitted between the different computers making up a Web application in a format called JSON.
- $\Box$  The JSON format is a Javascript object literal
- □ You can use a JSON string to initialize an object

## JSON.parse method to make objects

cattleJSON =  $'$  {"cow": "herford",  $\setminus$ "num": 2 }'; cattleObj = JSON.parse(cattleJSON);

 $\Box$  JSON.parse() takes JSON as input. Produces the corresponding object. What does "parse" mean?

## JSON.parse method to make objects

cattleJSON =  $'$  {"cow": "herford",  $\setminus$ "num": 2 }';

- cattleObj = JSON.parse(cattleJSON);
- $\Box$  Note the " $\backslash$ " lets a string extend over multiple lines.
- $\Box$  The " $\Upsilon$ " tells the Javascript interpreter to ignore the newline.

## JSON.stringify for obj->JSON

cattleObj = {"cow": "herford", "num": 2 };

cattleJSON = JSON.stringify(cattleObj);

! JSON.stringfy() takes object as input. Produces the corresponding JSON string.